### Building a Library Toolbar with LibX

Rene Tanner and Debbie Flitner Arizona State University Rene.Tanner@asu.edu Debbie.Flitner@asu.edu

#### What we'll cover

- Background
- Features
- How to create a custom toolbar
- Getting the word out

### Background

- LibX is freely distributed
- Developed in 2005 –Virginia Tech University
- Research where you are
- Provides library specific toolbar
- Users can set some of the preferences
- Works with Google Scholar

#### Features

- Add one or more catalogs
- Add your OpenURL resolver to find articles
- Add proxy
- Add Google Scholar
- Add Context Menu (right-click) features:
	- Jstor, Nature for example can be reloaded to go through your proxy
	- Highlighted words on Webpages can be searched in your catalog
	- Is customizable by developer and user

# Definitions

- · OpenURL
- Proxy
- $\bullet$  Cues
- $\bullet$  CoINS

#### Features Cont.

- Autolinking (isbns underlined)
- Cues (logo on Amazon and other pages)
- COinS (OpenURL is added to Wikipedia pages)

### Show Browsers

- Firefox
- $\bullet$  IE
- Chrome

# LibX Edition Building

- Libx.org
	- Edition building (copy an existing toolbar or start from scratch)
	- Build one feature at a time
	- Test, test, test (revision test page is a great help!)
	- Hover over questions marks for more information
	- Contact LibX for more help *libx.editions@gmail.com*

# Telling others about it

- How do we let students know about it?
- How about faculty?

#### Links

- LibX Edition Builder [http://libx.org](http://libx.org/)
- LibX for Google Chrome (beta) <http://libx.org/chrome/>
- CiteULike [http://Citeulike.org](http://citeulike.org/)

#### References

- Bailey, A. & Back, B. (2006). LibX a Firefox extension for enhanced library access. *Library Hi Tech, 24*(2), 290-304.
- Chudnov, D. (2006). COinS for the link trail. *Library Journal*, 8-10.
- Puckett, J. (2010). Superpower your browser with LibX and Zotero. *College & Research Library News, 71*(2), 70-97.
- Ritterbush, J. (2007). Supporting Library Research with LibX and Zotero: Two Open Source Firefox Extensions. *Journal of Web Librarianship, 1*(3), 111-122.

#### Left Button on Toolbar

 $\blacksquare$ 

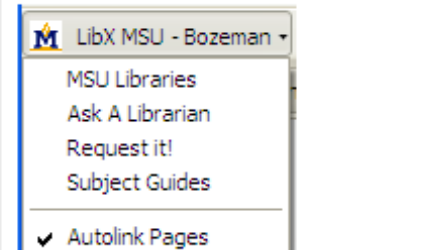

LibX Preferences

You can customize this to fit your needs under the Shortcuts Tab:

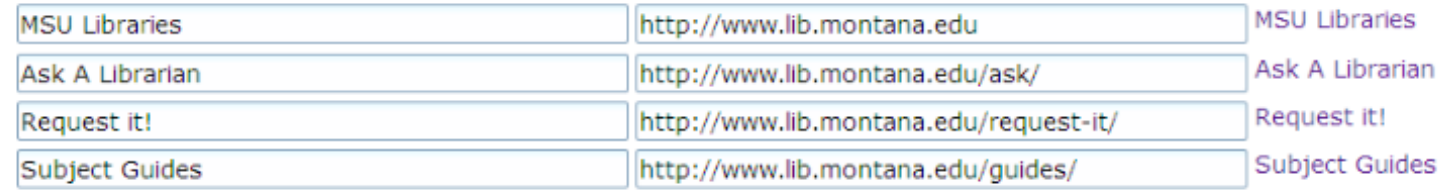

(edit text  $\mathscr{O}$ )

# Edition Building in LibX

#### **LibX My Editions Tab**

After you login the first screen you see has information about the toolbars you're working on. The icons on the page tell you more about each feature.

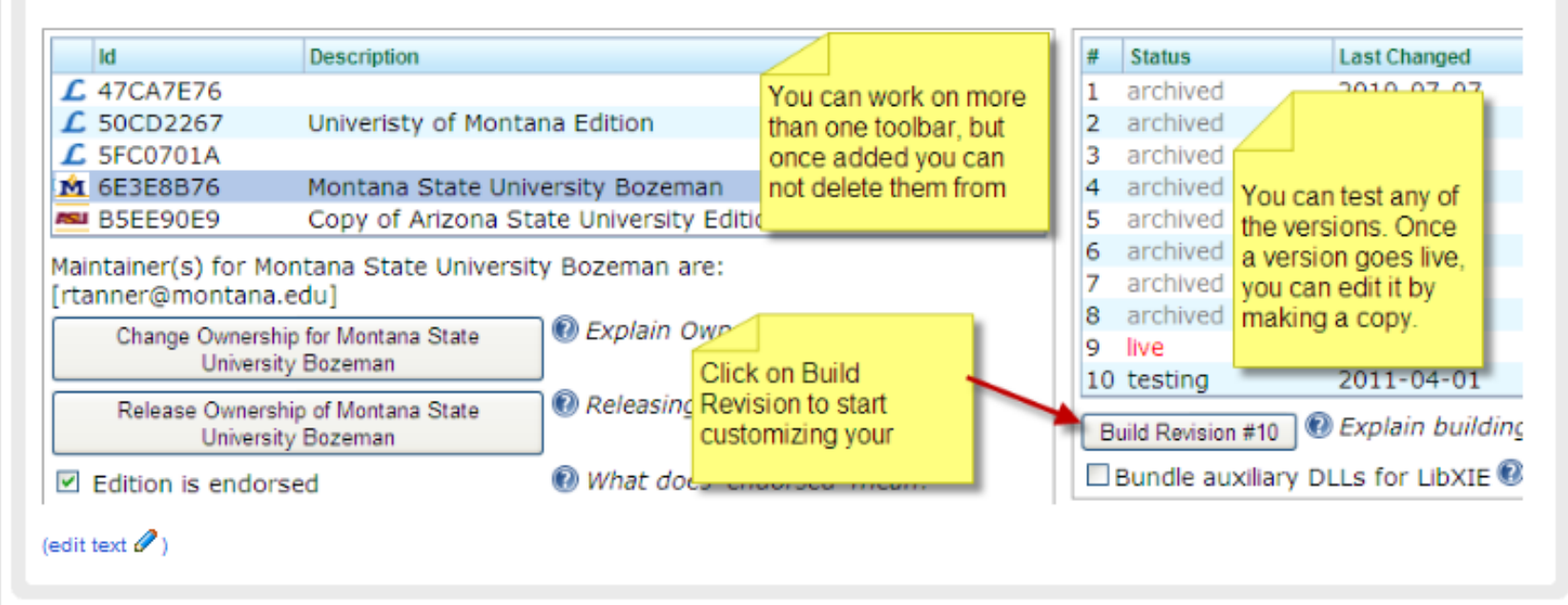

edit

# Edition Builder in LibX

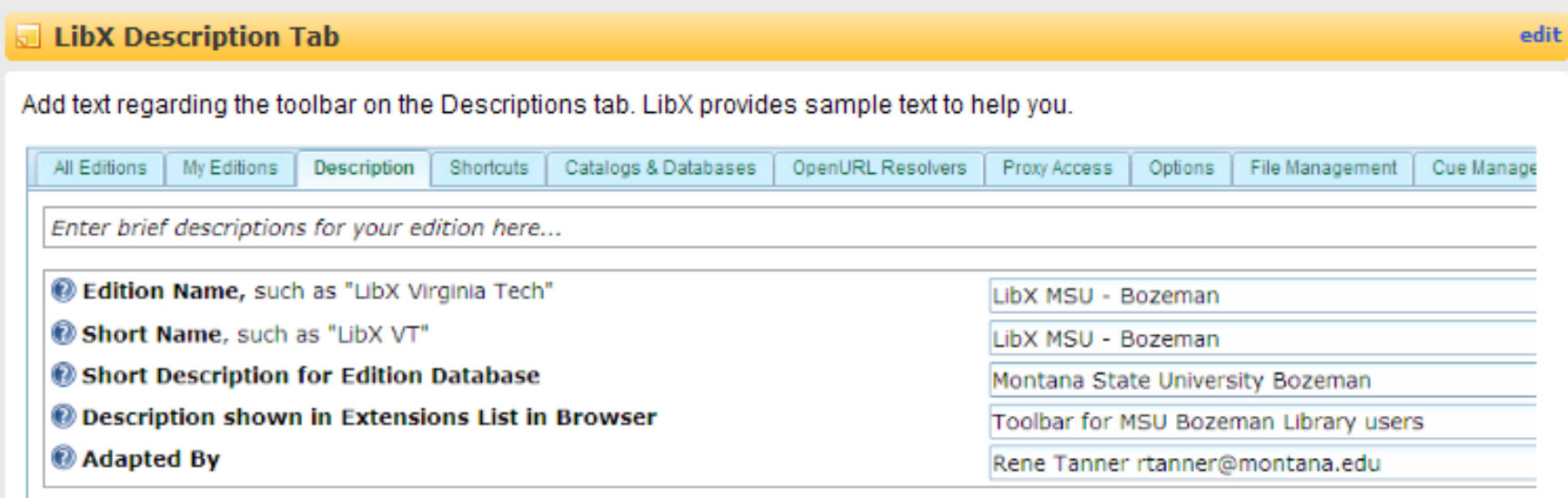

# Searching in Toolbar

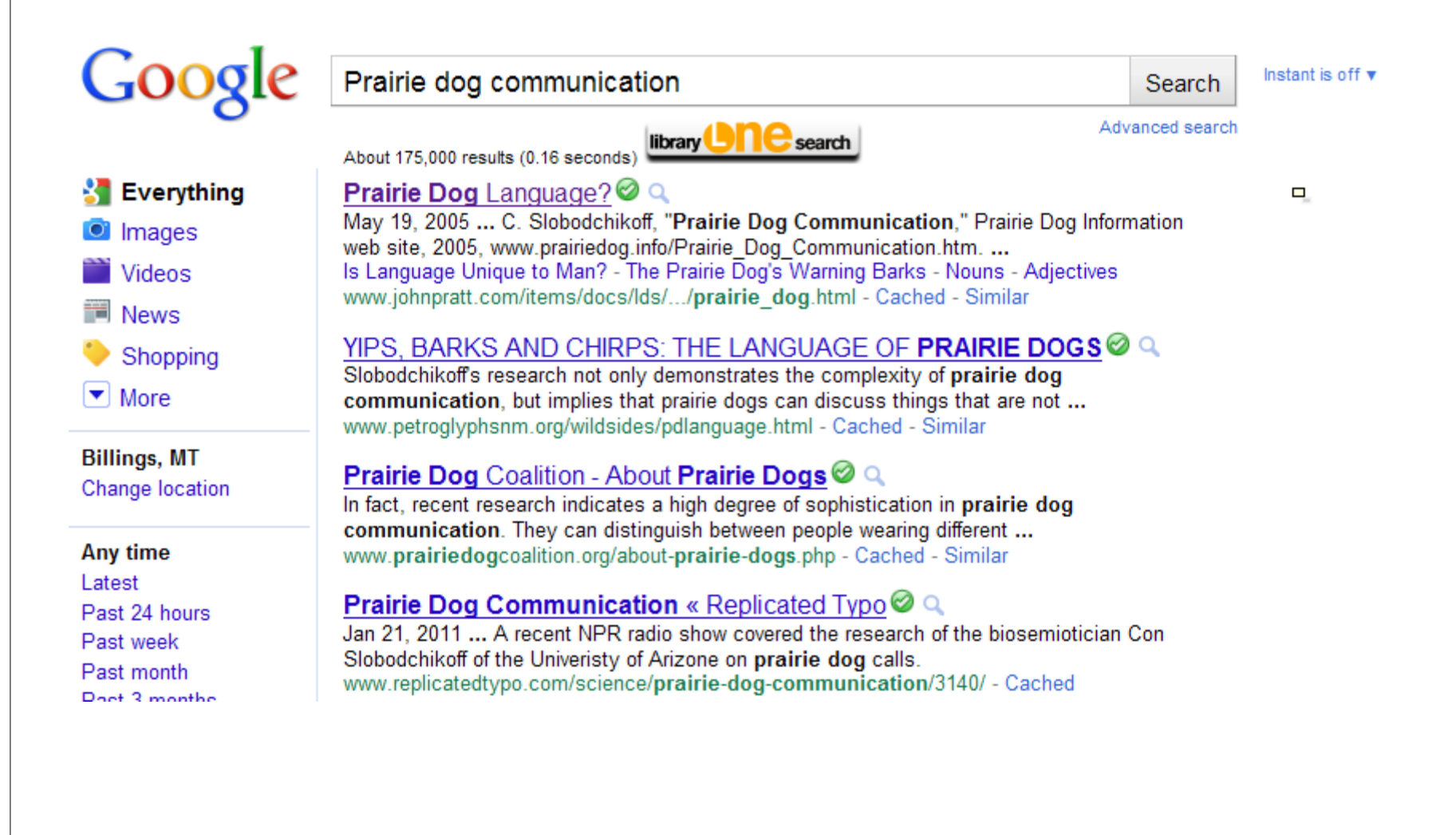

#### **Context Menu LibX**

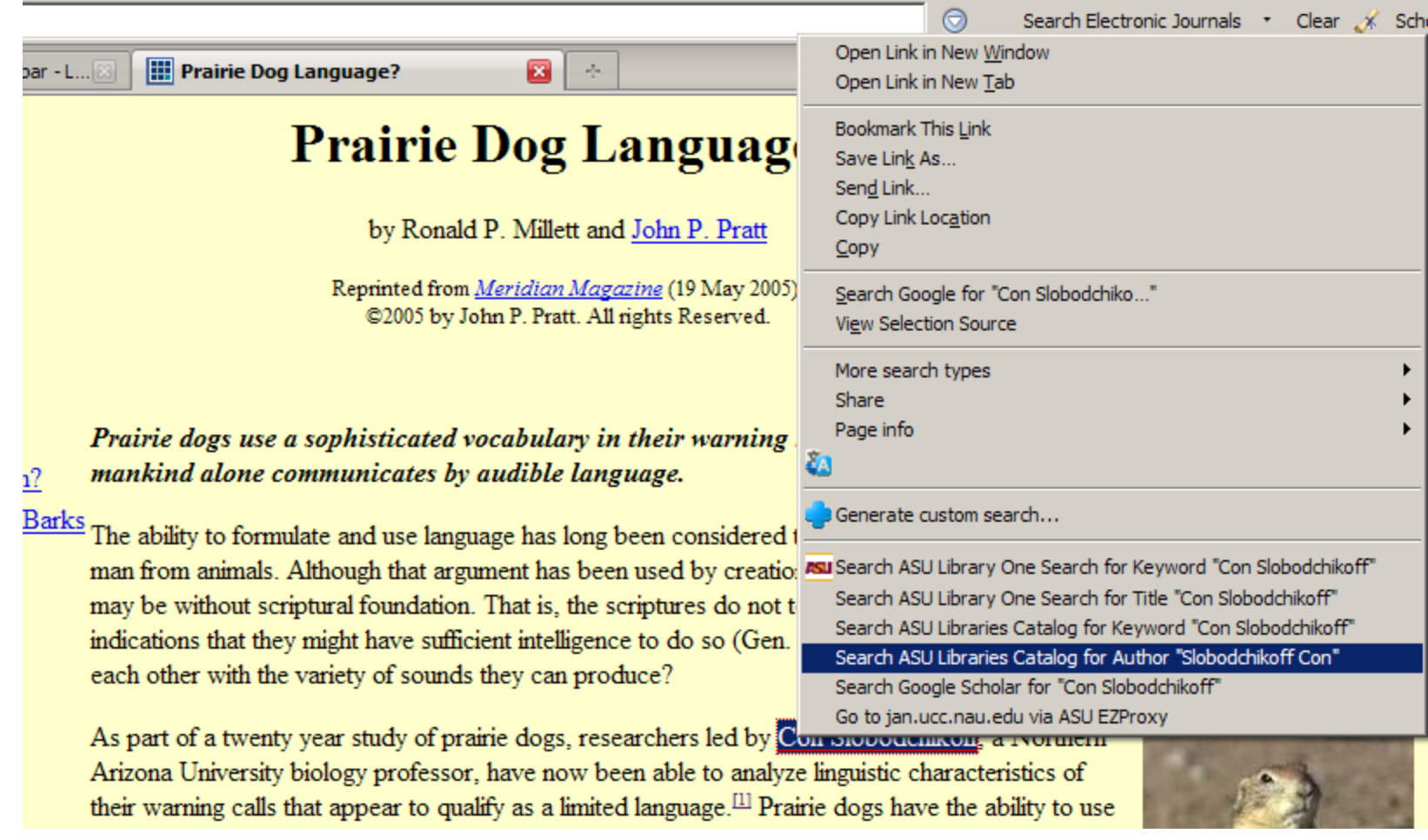

## ASU Library Catalog

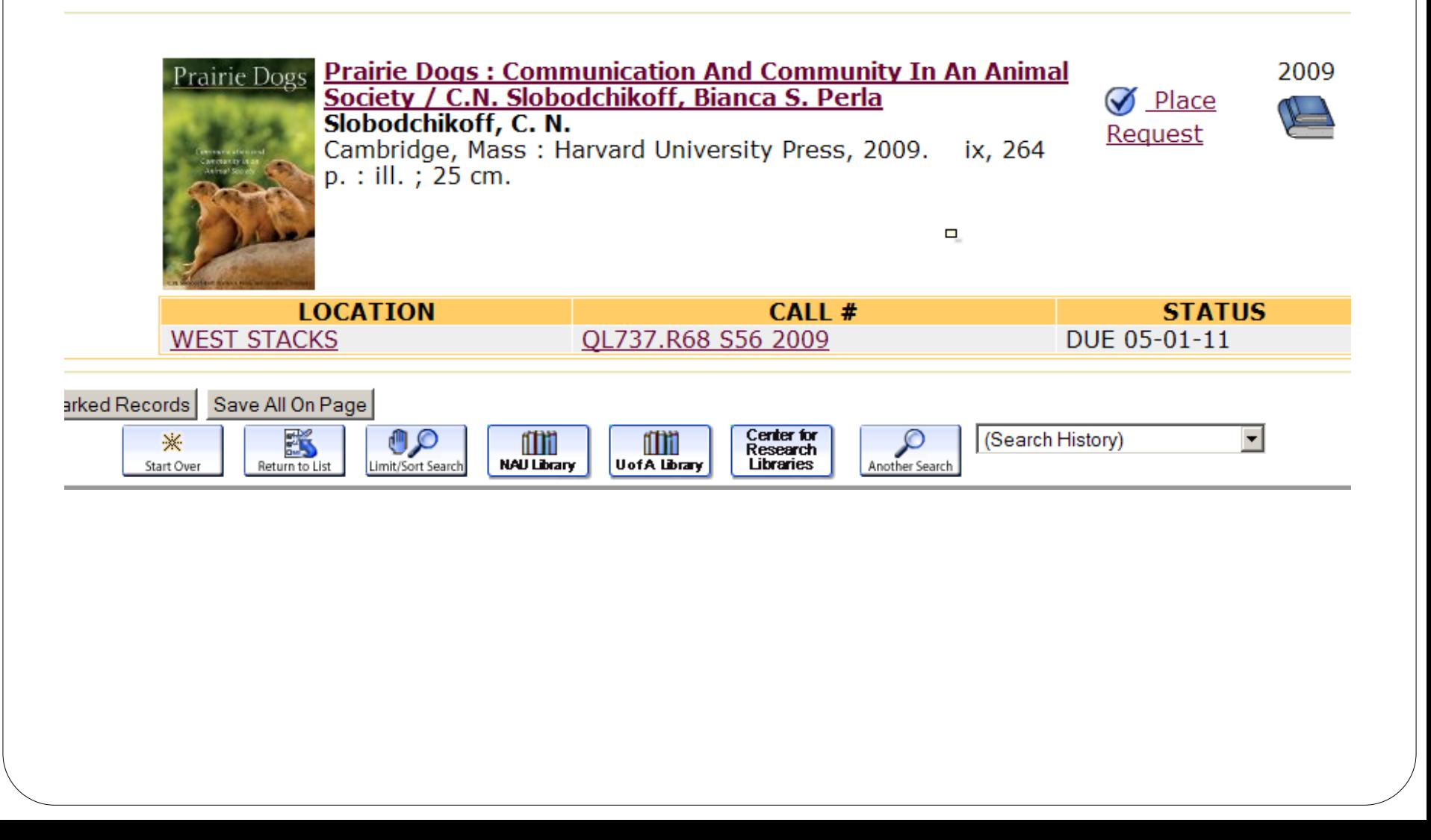

### **Amazon Book Search**

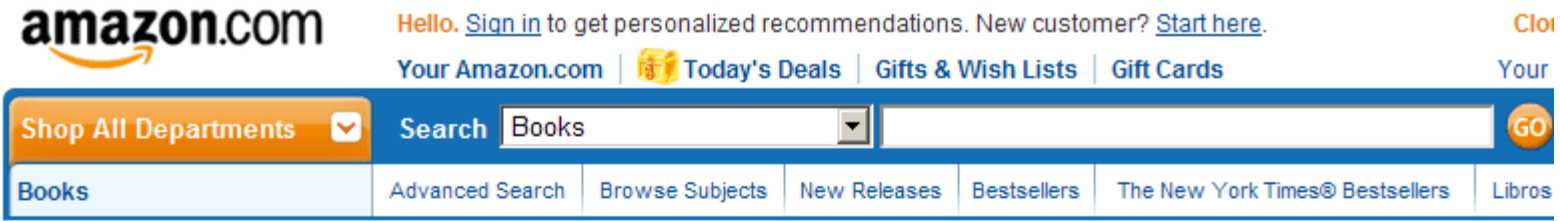

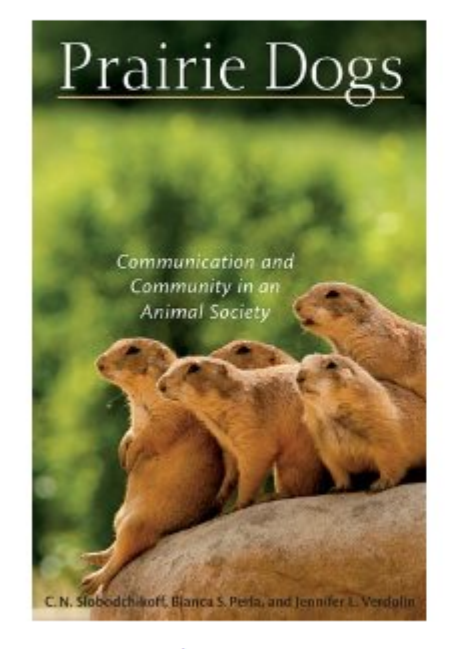

See larger image Share your own customer images

#### Prairie Dogs: Communication and Community in an

Animal Society [Hardcover] library **DIC** search C. N. Slobodchikoff [v] (Author), Bianca S. Perla (Author), Jennifer L. Verdolin Ruthor)

AAAAA M (10 customer reviews) | [ ike (0)

Price: \$41.50 & this item ships for FREE with Super Saver **Shipping. Details** 

#### **In Stock.**

Ships from and sold by Amazon.com. Gift-wrap available.

Only 3 left in stock--order soon (more on the way).

Want it delivered Friday, April 8? Order it in the next 7 hours and 25 minutes, and choose One-Day Shipping at checkout. Details

10 new from \$41.47 6 used from \$35.19

# Following Icon

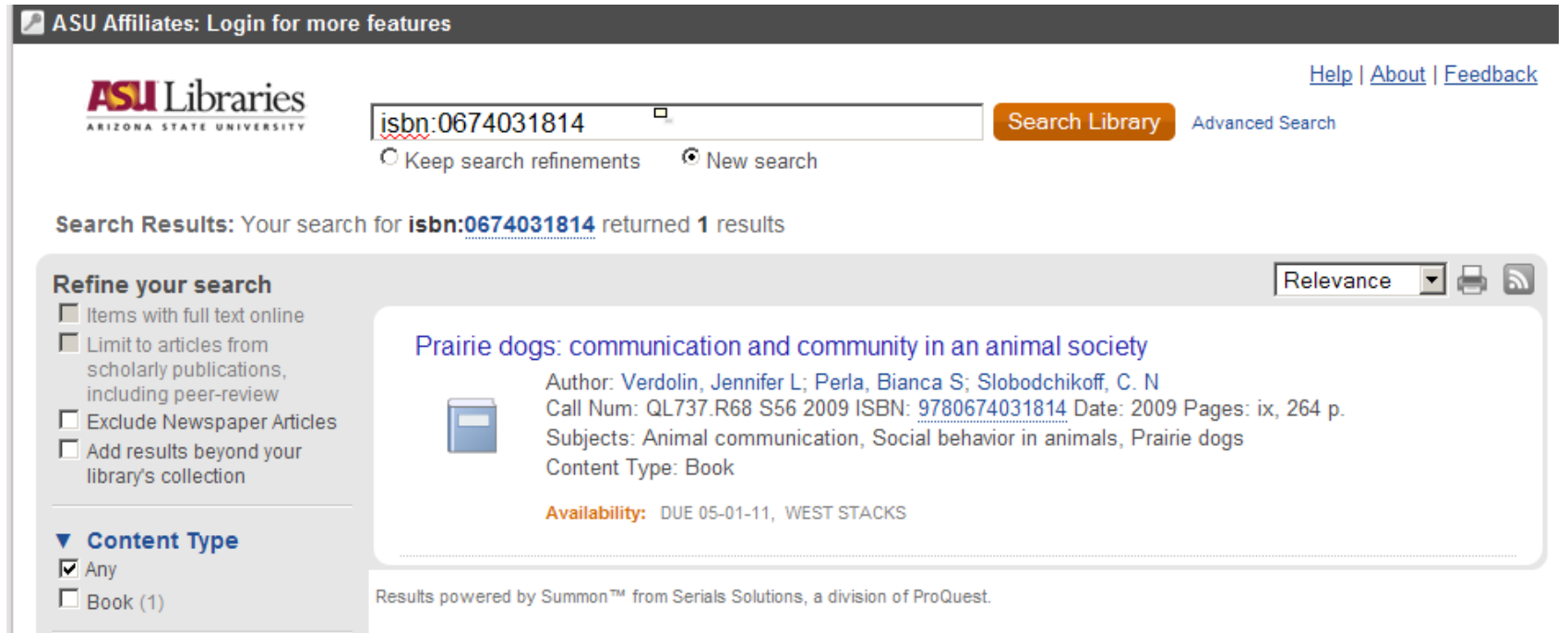

# **Proxy Option**

#### JSTOR HOME SEARCH  $\overline{ }$  BROWSE  $\overline{ }$ MyJSTOR  $\blacktriangledown$

#### Used by millions for research, tea

than a thousand academic journals and over 1 primary sources, JSTOR is one of the world's m content.

#### **SEARCH**

**BROWSE BY DISCIPLINE** 

**Advanced Search** 

African American Studies (16 titles) African Studies (42 titles) American Indian Studies (6 titles) Anthropology (56 titles) Aquatic Sciences (15 titles) Archaeology (62 titles)

Architecture & Architectural History (27 titles)

Art & Art History (171 titles)

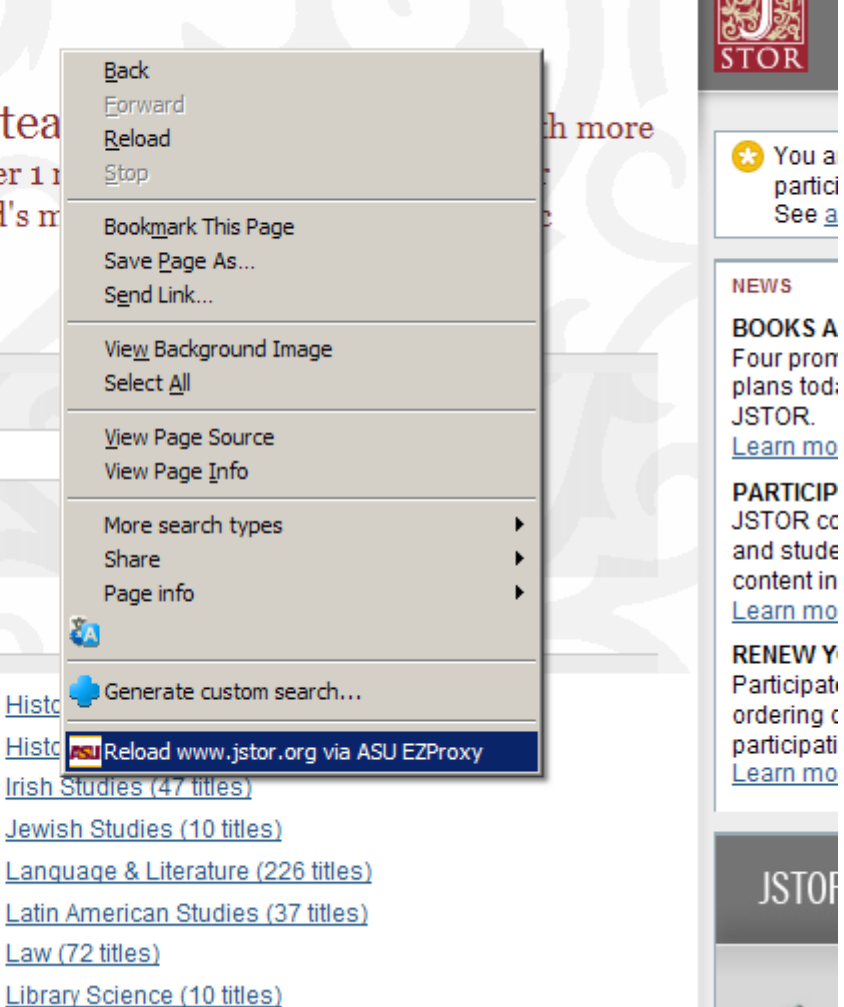

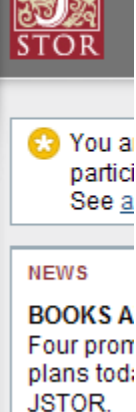

**JSTOI** 

#### COinS

#### References

- 1. ^ <sup>a b c</sup> "Mammal Species of the World Browse: lupus" *아*. Bucknell.edu. Retrieved 2010-08-10. Get It! (QASU)
- 2. ^ a b c "Mammal Species of the World Browse: dingo" R. Bucknell.edu. Retrieved 2010-08-10. Get It! @ASU
- 3 Aabcdefghijkl Dewey, T. and S. Bhagat. 2002. "Canis lupus familiaris &", Animal Diversity Web. Retrieved 6 January 2009.
- 4. ^ "Dog" & Dictionary.com. Get It! (Q) ASU)
- 5. ^ Definition of "bitch" at English Wiktionary
- 6. A a b c d e f g h Savolainen P. Zhang YP. Luo J. Lundeberg J. Leitner T (November 2002). "Genetic evidence for an East Asian origin of domestic dogs". Science 298 (5598): 1810-3. doi:10.1126/science.1073906 图, PMID 12446907 图,

#### Get It!  $@$  ASU

- 7. ^ Coppinger, Ray (2001). Dogs: a Startling New Understanding of Canine Origin, Behavior and Evolution, New York: Scribner, p. 352. ISBN 0684855305. Get Itl (Q) ASU)
- 8. ^ Spady TC, Ostrander EA (January 2008). "Canine behavioral genetics: pointing out the phenotypes and herding up the genes" & American Journal of Human Genetics 82 (1): 10-8. doi:10.1016/j.ajhg.2007.12.001 图, PMC 2253978 图, PMID 18179880 图. Get It! (Q) ASU)
- 9. ^ The Complete dog book: the photograph, history, and official standard of every breed admitted to AKC registration, and the selection, training, breeding, care, and feeding of pure-bred dogs. New York, N.Y: Howell Book House, 1992, ISBN 0-87605-464-5. Get It! @ASID [page needed]

foundations and quidelines for practice. Amsterdam: Elsevier/Academic Press. pp. 49-71. ISBN 0-12-369484-1.

#### Get It!  $@$  ASU)

- 88. ^ Eddy J. Hart LA, Boltz RP (January 1988). "The effects of service dogs on social acknowledgments of people in wheelchairs". The Journal of Psychology 122 (1): 39-45. PMID 2967371 &. Get It!  $@$  ASU)
- 89. ^ Kruger, K.A. & Serpell, J.A. (2006). Animal-assisted interventions in mental health: Definitions and theoretical foundations. In Fine. A.H. (Ed.), Handbook on animal-assisted therapy: Theoretical foundations and guidelines for practice. San Diego, CA, Academic Press: 21-38. ISBN 0123694841
- 90. ^ Batson, K.; McCabe, B.; Baun, M.M.; Wilson, C. (1998). "The effect of a therapy dog on socialization and psychological indicators of stress in persons diagnosed with Alzheimer's disease". In Turner, Dennis C.; Wilson, Cindy C., Companion animals in human health. Thousand Oaks: Sage Publications, pp. 203-15. ISBN 978-0-7619-1061-9. Get It! (@ASU)
- 91. ^ Katcher, A.H.; Wilkins, G.G. (2006). "The Centaur's Lessons: Therapeutic education through care of animals and nature study". In Fine, Aubrey H., Handbook on animal-assisted therapy: theoretical foundations and quidelines for practice. Amsterdam: Elsevier/Academic Press. pp. 153-77. ISBN 0-12-369484-1.

#### Get It!  $(\mathcal{O}$  ASU

- 92. Animals abandoned as recession hits home & TheStar.com. 22 December 2008
- 93. ^ HSUS Pet Overpopulation Estimates & The Humane Society of <u>ando in terra di statuniti d</u>